## **LAEP Supervisor Checklist**

| 1. Secure approval for your LAEP research project with your Supervisor/Dean                |
|--------------------------------------------------------------------------------------------|
| 2. Get department buy-in about covering cost (less than 1%)                                |
| 3. Consider student learning and employment outcomes                                       |
| 4. Create a job description and post on <u>JAIN</u>                                        |
| 5. Recruit students whose goals align with your research project                           |
| 6. Have candidates determine their eligibility by completing the <u>LAEP Interest Form</u> |
| 7. <u>Initiate Workday request</u> for intern(s) selected                                  |
| 8. Support student(s) through onboarding process                                           |
| 9. Ensure student(s) complete the <u>internship reporting process</u> and enroll           |
| 10. Work with Internship Faculty Mentor(s) and Student(s) throughout the course            |

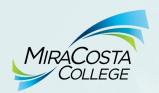

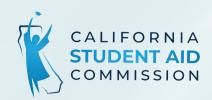